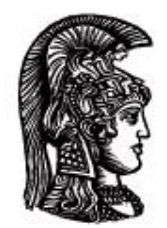

# ΕΛΛΗΝΙΚΗ ΔΗΜΟΚΡΑΤΙΑ Εδνικό και Καποδιστριακό<br>Πανεπιστήμιο Αδηνών

## **Λογικός Προγραμματισμός**

Ασκήσεις

Παναγιώτης Σταματόπουλος

Τμήμα Πληροφορικής και Τηλεπικοινωνιών

## Περιεχόμενα

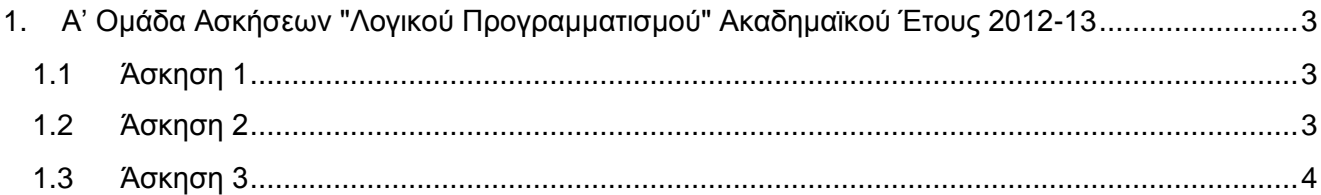

## <span id="page-2-0"></span>**1. Α' Ομάδα Ασκήσεων "Λογικού Προγραμματισμού" Ακαδημαϊκού Έτους 2012-13**

## <span id="page-2-1"></span>**1.1 Άσκηση 1**

Διατυπώστε σε Prolog, με τη βοήθεια ενός κατηγορήματος parent/2, το γενεαλογικό δέντρο που φαίνεται στο διπλανό σχήμα. Επίσης, μέσω των κατηγορημάτων male/1 και female/1, διατυπώστε και τη γνώση ότι οι bob, joe, jim, sam, gus, leo και ben είναι άνδρες και ότι οι eva, pat, ann, pam, kim και liz είναι γυναίκες. Υλοποιήστε, επίσης, σε Prolog και τα κατηγορήματα uncle/2 και common female ancestor/3 έτσι ώστε:

- Το uncle(X,Y) να αληθεύει όταν ο X είναι θείος του/της Y.
- Το common\_female\_ancestor(X,Y,Z) να αληθεύει όταν η Z είναι γυναίκα κοινή πρόγονος των X και Y.

Σχεδιάστε το δέντρο ανάλυσης για την ερώτηση "*Ποιος/ποια έχει θείο τον bob;*", έχοντας φροντίσει να διατυπώσετε τους κανόνες σας με τέτοιο τρόπο ώστε το δέντρο ανάλυσης να μην είναι ιδιαίτερα μεγάλο. Σχεδιάστε επίσης το δέντρο ανάλυσης, τουλάχιστον μέχρι την εύρεση της πρώτης λύσης, και για την ερώτηση "*Ποιες είναι οι γυναίκες κοινές πρόγονοι του gus και του joe;*" και, αν επιθυμείτε, και για την εύρεση των υπόλοιπων λύσεων, αν υπάρχουν. Και για την ερώτηση αυτή, φροντίστε οι κανόνες σας να είναι έτσι διατυπωμένοι, ώστε να μην οδηγηθείτε σε τεράστιο δέντρο ανάλυσης.

Πιστεύετε ότι ανάλογα με τη μορφή κάποιας ερώτησης που υποβάλλουμε για το κατηγόρημα uncle/2 (και τα δύο ορίσματα σταθερές, το πρώτο σταθερά και το δεύτερο μεταβλητή ή αντίστροφα, ή και τα δύο μεταβλητές) ενδέχεται κάποια υλοποίηση του κατηγορήματος να είναι προτιμότερη, όσον αφορά την αποδοτικότητα στον υπολογισμό της απάντησης, από άλλες πιθανές υλοποιήσεις; Ισχύει κάτι παρόμοιο και για το κατηγόρημα common\_female\_ancestor/3;

Παραδοτέο για την άσκηση είναι **ένα αρχείο zip**, στο οποίο θα περιλαμβάνεται το πηγαίο αρχείο του προγράμματος Prolog που θα γράψετε, αρχεία εικόνας με τα δέντρα ανάλυσης και κάποιο αρχείο κειμένου με τις απαντήσεις σας στις τελευταίες ερωτήσεις κρίσεως.

## <span id="page-2-2"></span>**1.2 Άσκηση 2**

Υπάρχει μία παρέα από φίλους, κάποιοι από τους οποίους λένε πάντα ψέματα, ενώ οι υπόλοιποι λένε πάντα την αλήθεια. Όλοι τους γνωρίζουν για τον καθένα άλλο, αν είναι ψεύτης ή όχι. Κάποια ημέρα, για να περάσουν την ώρα τους, παίζουν το εξής παιγνίδι. Το κάθε άτομο κάνει μία δήλωση της μορφής "*στην παρέα υπάρχουν τουλάχιστον K ψεύτες*". Για παράδειγμα, έστω ότι υπάρχουν 5 άτομα και οι δηλώσεις τους είναι οι εξής:

- Ο 1ος δηλώνει: "*Υπάρχουν τουλάχιστον 3 ψεύτες μεταξύ μας*"
- Ο 2ος δηλώνει: "*Υπάρχουν τουλάχιστον 2 ψεύτες μεταξύ μας*"
- Ο 3ος δηλώνει: "*Υπάρχει τουλάχιστον 1 ψεύτης μεταξύ μας*"
- Ο 4ος δηλώνει: "*Υπάρχουν τουλάχιστον 4 ψεύτες μεταξύ μας*"
- Ο 5ος δηλώνει: "*Υπάρχουν τουλάχιστον 2 ψεύτες μεταξύ μας*"

Σχετικά εύκολα μπορούμε να διαπιστώσουμε ότι με βάση τα παραπάνω δεδομένα, στην παρέα πρέπει το 1ο και το 4ο άτομο να είναι ψεύτες και μόνο αυτοί.

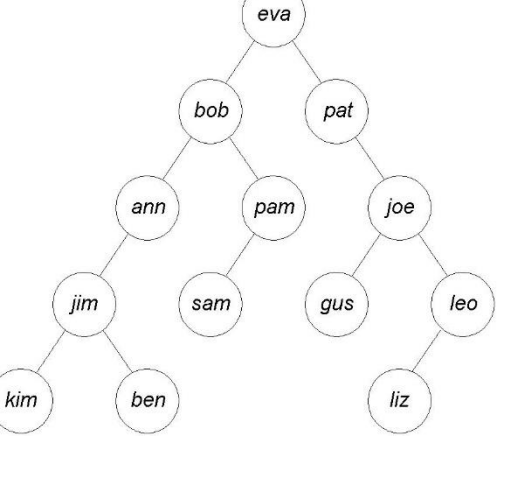

Υλοποιήστε σε Prolog ένα κατηγόρημα liars/2, το οποίο όταν καλείται με πρώτο όρισμα τη λίστα των αριθμών που δηλώνονται από κάθε άτομο ως ελάχιστο πλήθος ψευτών στην παρέα, να επιστρέφει στο δεύτερο όρισμα μία λίστα που να δείχνει τι είναι το κάθε άτομο της παρέας, ψεύτης ή όχι, μέσω κατάλληλης τιμής, 1 ή 0. Κάποια παραδείγματα εκτέλεσης είναι τα εξής:

```
?- liars([2,3,3,4], Liars).
no
?- liars([3,2,1,4,2], Liars).
Liars = [1, 0, 0, 1, 0]?- liars([9,1,7,1,8,3,8,9,1,3], Liars).
Liars = [1,0,1,0,1,0,1,1,0,0]?- liars([12,3,9,15,8,9,0,15,9,6,14,6,3,3,9], Liars).
Liars = [1, 0, 1, 1, 0, 1, 0, 1, 1, 0, 1, 0, 0, 0, 1]?- liars([4,9,1,12,14,8,1,17,3,6,5,6,18,20,0,8,7,9,4,16],
          Liars).
Liars = [0,1,0,1,1,0,0,1,0,0,0,0,1,1,0,0,0,1,0,1]
?- liars([13,2,2,14,24,7,25,19,10,14,16,3,24,12,9,16,16,0,15,
           16,5,19,2,3,16], Liars).
Liars = [0, 0, 0, 1, 1, 0, 1, 1, 0, 1, 1, 0, 1, 0, 0, 1, 1, 0, 1, 1, 0, 1, 0, 0, 1]?- liars([11,15,29,17,20,30,25,15,14,24,26,21,8,21,28,8,5,28,
           9,6,28,8,20,18,10,29,28,16,0,5], Liars).
Liars = [0,0,1,1,1,1,1,0,0,1,1,1,0,1,1,0,0,1,0,0,1,0,1,1,0,1, 1,0,0,0]
```
Παραδοτέο για την άσκηση είναι **ένα πηγαίο αρχείο Prolog**.

#### <span id="page-3-0"></span>**1.3 Άσκηση 3**

Ένα σταυρόλεξο τετραγώνου σχήματος μπορεί να ορισθεί από τη διάστασή του και τις συντεταγμένες των μαύρων θέσεων. Για παράδειγμα, το σταυρόλεξο

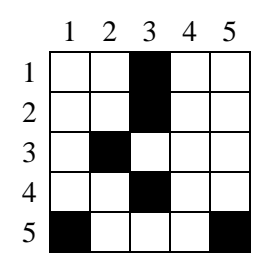

μπορεί να περιγραφεί από τα γεγονότα Prolog:

dimension(5).

black(1,3). black $(2,3)$ . black $(3, 2)$ .  $black(4,3)$ .  $black(5,1)$ .  $black(5,5)$ .

Δεδομένου και ενός γεγονότος με κατηγόρημα words/1 μέσω του οποίου δίνονται οι λέξεις που πρέπει να τοποθετηθούν στο σταυρόλεξο, ορίστε ένα κατηγόρημα crossword/1 που να επιστρέφει τη λίστα των διαθεσίμων λέξεων με τη σειρά που αυτές μπορούν να τοποθετηθούν στο σταυρόλεξο, πρώτα οι οριζόντιες και μετά οι κάθετες. Για παράδειγμα, αν δίνεται και το

words([do,ore,ma,lis,ur,as,po,so,pirus,oker,al,adam,ik]).

η σωστή απάντηση στο προηγούμενο σταυρόλεξο, δηλαδή αυτή που πρέπει να επιστρέψει το crossword/1, είναι η

```
[as,po,do,ik,ore,ma,ur,lis,adam,so,al,pirus,oker]
```
που αντιπροσωπεύει την εξής λύση:

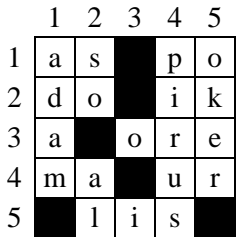

Αν τυχόν υπάρχουν περισσότερες της μίας λύσεις, πρέπει το crossword/1 να τις υπολογίζει όλες μέσω οπισθοδρόμησης. Φυσικά, αν δεν υπάρχει λύση, πρέπει να αποτυγχάνει. Θεωρείται γνωστό, επίσης, ότι στα σταυρόλεξα δεν λογίζονται σαν λέξεις αυτές του ενός γράμματος. Δοκιμάστε το πρόγραμμά σας και σε μεγαλύτερα σταυρόλεξα, όπως:

dimension(20).

```
black(1,1). black(1,3). black(1,5). black(1,7).
black(1, 9). black(1, 16). black(1, 20). black(2, 10).
black(2,12). black(2,14). black(3,1). black(3,3).
black(3,5). black(3,7). black(3,9). black(3,19).
black(4,10). black(4,12). black(5,1). black(5,3).
black(5,5). black(5,16). black(6,6). black(6,8).
black(6,10). black(6,11). black(6,12). black(6,18).
black(7,1). black(7,3). black(7,5). black(7,12).
black(7,14). black(7,15). black(7,16). black(7,17).
black(7,18). black(7,20). black(8,4). black(8,9).
black(8,11). black(8,20). black(9,2). black(9,7).
black(9,13). black(9,15). black(9,19). black(10,2).
black(10,4). black(10,6). black(10,10). black(10,11).
black(10,19). black(11,8). black(11,12). black(11,17).
black(12, 2). black(12, 4). black(12, 6). black(12, 14).
black(12,16). black(13,6). black(13,8). black(13,14).
black(14,2). black(14,4). black(14,9). black(14,15).
black(14,16). black(14,19). black(15,5). black(15,6).
black(15,13). black(15,15). black(15,20). black(16,1).
black(16,5). black(16,12). black(16,17). black(16,18).
black(16,20). black(17,6). black(17,12). black(17,20).
black(18,2). black(18,3). black(18,4). black(18,6).
black(18,7). black(18,8). black(18,11). black(18,17).
black(19,8). black(19,14). black(19,15). black(20,2).
black(20,4). black(20,6). black(20,16).
words([ados,aere,aleser,alliee,apis,apivor,aria,arno,
       attire, attristee, ave, aviser, blocage, blonde, bol, ca,
        casse,caverne,client,colibri,cou,cultiver,dada,
        deite,demi,doter,eau,eclos,ecrase,ecrin,ecuri,
        eden,egri,elevation,emier,envol,eole,eolie,epte,
        ese,esope,et,etendard,etier,etoilee,etroitesse,
        europeenne,evier,evoe,feu,fraisier,gambader,gre,
        hesperides,id,ille,ils,in,ios,ir,isar,isole,lace,
        lave,le,les,levrette,lie,lieue,lippe,lo,mer,mulet,
        nato,nep,nie,noel,norme,notaire,ohe,ointe,ole,olt,
```
 orienter,oui,peler,pitre,puissante,rale,ratier, rose, savonner, soir, tavele, tirer, tresorier, trou, tulle,usa,usurper,utilise, va, valse, vilipe, voleter]).

Τα δεδομένα για τα δύο σταυρόλεξα της εκφώνησης μπορείτε να τα βρείτε στα <http://www.di.uoa.gr/~takis/cross1.pl> και [http://www.di.uoa.gr/~takis/cross2.pl.](http://www.di.uoa.gr/~takis/cross2.pl)

Παραδοτέο για την άσκηση είναι **ένα πηγαίο αρχείο Prolog**.

## **Σημειώματα**

## **Σημείωμα Ιστορικού Εκδόσεων Έργου**

Το παρόν έργο αποτελεί την έκδοση 1.0.

#### **Σημείωμα Αναφοράς**

Copyright Εθνικόν και Καποδιστριακόν Πανεπιστήμιον Αθηνών, Παναγιώτης Σταματόπουλος. «Λογικός Προγραμματισμός, Η γλώσσα προγραμματισμού Prolog». Έκδοση: 1.0. Αθήνα 2015. Διαθέσιμο από τη δικτυακή διεύθυνση: http://opencourses.uoa.gr/courses/DI117/.

#### **Σημείωμα Αδειοδότησης**

Το παρόν υλικό διατίθεται με τους όρους της άδειας χρήσης Creative Commons Αναφορά, Μη Εμπορική Χρήση Παρόμοια Διανομή 4.0 [1] ή μεταγενέστερη, Διεθνής Έκδοση. Εξαιρούνται τα αυτοτελή έργα τρίτων π.χ. φωτογραφίες, διαγράμματα κ.λ.π., τα οποία εμπεριέχονται σε αυτό και τα οποία αναφέρονται μαζί με τους όρους χρήσης τους στο «Σημείωμα Χρήσης Έργων Τρίτων».

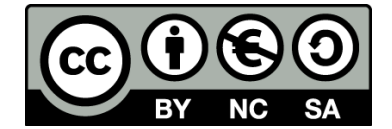

[1] http://creativecommons.org/licenses/by-nc-sa/4.0/

Ως **Μη Εμπορική** ορίζεται η χρήση:

- που δεν περιλαμβάνει άμεσο ή έμμεσο οικονομικό όφελος από την χρήση του έργου, για το διανομέα του έργου και αδειοδόχο
- που δεν περιλαμβάνει οικονομική συναλλαγή ως προϋπόθεση για τη χρήση ή πρόσβαση στο έργο
- που δεν προσπορίζει στο διανομέα του έργου και αδειοδόχο έμμεσο οικονομικό όφελος (π.χ. διαφημίσεις) από την προβολή του έργου σε διαδικτυακό τόπο

Ο δικαιούχος μπορεί να παρέχει στον αδειοδόχο ξεχωριστή άδεια να χρησιμοποιεί το έργο για εμπορική χρήση, εφόσον αυτό του ζητηθεί.

#### **Διατήρηση Σημειωμάτων**

- Οποιαδήποτε αναπαραγωγή ή διασκευή του υλικού θα πρέπει να συμπεριλαμβάνει:
- το Σημείωμα Αναφοράς
- το Σημείωμα Αδειοδότησης
- τη δήλωση Διατήρησης Σημειωμάτων

το Σημείωμα Χρήσης Έργων Τρίτων (εφόσον υπάρχει)

μαζί με τους συνοδευόμενους υπερσυνδέσμους.

## **Σημείωμα Χρήσης Έργων Τρίτων**

Το Έργο αυτό κάνει χρήση των ακόλουθων έργων:

Εικόνες/Σχήματα/Διαγράμματα/Φωτογραφίες

## **Χρηματοδότηση**

- Το παρόν εκπαιδευτικό υλικό έχει αναπτυχθεί στo πλαίσιo του εκπαιδευτικού έργου του διδάσκοντα.
- Το έργο «**Ανοικτά Ακαδημαϊκά Μαθήματα στο Πανεπιστήμιο Αθηνών**» έχει χρηματοδοτήσει μόνο τη αναδιαμόρφωση του εκπαιδευτικού υλικού.
- Το έργο υλοποιείται στο πλαίσιο του Επιχειρησιακού Προγράμματος «Εκπαίδευση και Δια Βίου Μάθηση» και συγχρηματοδοτείται από την Ευρωπαϊκή Ένωση (Ευρωπαϊκό Κοινωνικό Ταμείο) και από εθνικούς πόρους.

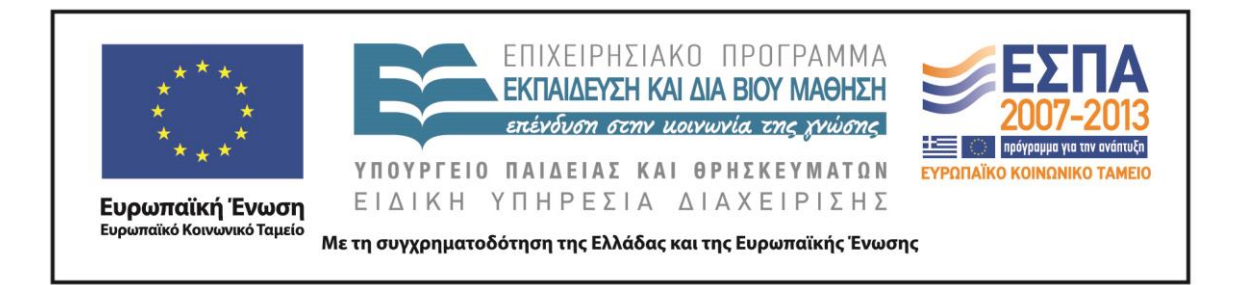